# *Journalizing Transactions Accounting Examples*

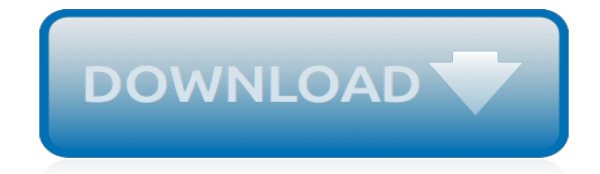

*Thank you very much for downloading journalizing transactions accounting examples. As you may know, people have search hundreds times for their favorite novels like this journalizing transactions accounting examples, but end up in infectious downloads.*

*Rather than enjoying a good book with a cup of tea in the afternoon, instead they are facing with some infectious bugs inside their laptop.*

*journalizing transactions accounting examples is available in our book collection an online access to it is set as public so you can get it instantly.*

*Our digital library spans in multiple countries, allowing you to get the most less latency time to download any of our books like this one.*

*Kindly say, the journalizing transactions accounting examples is universally compatible with any devices to read.*

# **Journalizing Transactions Accounting Examples**

"Our accounting department has a high rate of promotion and turnover, so journalizing each transaction using a double entry technique with amounts, dates and descriptions ensures that there is sufficient context for each record for whoever sees it next to understand and process it as needed.

# **What is Journalizing? definition and meaning**

Accounting is essential to the proper and efficient functioning of a business. In fact, it is often referred to as the 'language of business.' In this lesson, you'll learn about the steps in the ...

## **The Accounting Cycle: Definition, Steps & Examples - Video ...**

Since so many transactions are posted at once, it can be difficult post them all. In order to keep track of transactions, I like to number each journal entry as its debit and credit is added to the Taccounts.

# **Examples - My Accounting Course**

3. Journalizing Transactions. After the business event is identified and analyzed, it can be recorded. Journal entries use debits and credits to record the changes of the accounting equation in the general journal.

# **Journal Entries | Examples | Format | How to Explanation**

For additional practice and exposure in journalizing transactions, we will be showing more examples of business transactions and their journal entries.

# **Journal Entry Examples - AccountingVerse**

The primary objectives of the accounting function in an organization are to process financial information and to prepare financial statements at the end of the accounting period.

# **Basic Accounting Cycle in 9 Steps - Accounting Financial Tax**

What is a Journal Entry? A journal entry is the primary record of all financial transactions of a business in chronological order. Before computer accounting software programs, the process of recording transactions was manual and recorded in a paper journal and is where the term journal entry comes from.

#### **How to Record Accounting Journal Entries – Basic ...**

Definition of journal: An accounting record where all business transactions are originally entered. A journal details which transactions occurred and...

#### **What is a journal? definition and meaning - InvestorWords.com**

Start studying ACCOUNTING 111 EXAM 1 Chapter 2 REVIEW. Learn vocabulary, terms, and more with flashcards, games, and other study tools.

# **ACCOUNTING 111 EXAM 1 Chapter 2 REVIEW Flashcards | Quizlet**

Business diary in which all financial data (taken usually from a journal voucher) pertaining to the day to day business transactions of a firm is recorded using double-entry bookkeeping system.

# **What is journal? definition and meaning ...**

The recording of financial data (taken usually from a journal voucher) pertaining to business transactions in a journal such that the debits equal credits.

#### **What is a journal entry? definition and meaning ...**

The course has done a better job, in an hour, of explaining the much needed basic accounting concepts than my college professor was able to do in half a semester.

# **Accounting For Beginners | Udemy**

Generally bookkeeping is considered a dry subject among the students. However, in bookkeepingforbeginners website we have simplified a few basis rules of bookkeeping that not only make the bookkeeping easy for students to understand, but also will be useful in future while working in the field of Accounts and Finance.

## **Bookkeeping for Beginners**

FSE 145: Accounting study guide by ljghart includes 197 questions covering vocabulary, terms and more. Quizlet flashcards, activities and games help you improve your grades.

# **FSE 145: Accounting Flashcards | Quizlet**

This sample resume does a good job of pulling the reader's eye to the most important sections on qualifications and work experience. The work experience section here is excellent in listing the cashier skills the applicant has already mastered.

# **Cashier Resume [How To Write + 16 Examples] - Hloom.com**

Preparing the trial balance is the process of totaling the debits and credits in your chart of accounts, then making sure that the sum of all debits equals the sum of all credits — that the two amounts balance.

# **Preparing a Trial Balance – College-Cram Accounting**

This bank statement is an example of the transactions that occurred during the month. In the Deposit and credits section, you see the deposits made into the account and a CM which is a collection of a note (see note at bottom of statement) and interest the bank has paid to your account.

# **Preparing a Bank Reconciliation | Financial Accounting**

Among many important judgment and decision that accounting people often take on daily basis, is whether to or not to accrue an expense. For some people, it may be an easy decision. But for many others, such decision could be tricky—in considering the consequences that come along the decision. An accounting staff of my client, […]

#### **Deciding Whether To (or Not To) Accrue an Expense ...**

Question: 1. When closing entries are made: A. All ledger accounts are closed to start the new accounting period. B. All temporary accounts are closed but not the permanent accounts.

#### **1. When closing entries are made: A. All ledger accounts ...**

Description. This is the first course in a two-semester Accounting course sequence. Accounting A is a skill-level course that is of value to all students, whether exploring a career in business or for personal financial needs.

#### **Students - Michigan Virtual**

[Jelet Syllabus For Civil Engineering,](http://axellus.no/jelet_syllabus_for_civil_engineering.pdf) [Volvo Penta Aq130 B20 Manual,](http://axellus.no/volvo_penta_aq130_b20_manual.pdf) [Hyundia Engine Diagram,](http://axellus.no/hyundia_engine_diagram.pdf) [Samsung](http://axellus.no/samsung_fasinate_manual_affinity_cellular.pdf) [Fasinate Manual Affinity Cellular,](http://axellus.no/samsung_fasinate_manual_affinity_cellular.pdf) [Holden Ve Workshop Manual Download,](http://axellus.no/holden_ve_workshop_manual_download.pdf) [1998 ford taurus transmission guide](http://axellus.no/1998_ford_taurus_transmission_guide.pdf), [Waec 2014 Physics Expected Question And Answer](http://axellus.no/waec_2014_physics_expected_question_and_answer.pdf), [New Day You 366 Devotions For Enjoying Everyday Life](http://axellus.no/new_day_you_366_devotions_for_enjoying_everyday_life_joyce_meyer.pdf) [Joyce Meyer](http://axellus.no/new_day_you_366_devotions_for_enjoying_everyday_life_joyce_meyer.pdf), [foundations of american education 16th edition,](http://axellus.no/foundations_of_american_education_16th_edition.pdf) [Nikon Dx Camera Manual,](http://axellus.no/nikon_dx_camera_manual.pdf) [Digital Design Principles](http://axellus.no/digital_design_principles_wakerly_solutions.pdf) [Wakerly Solutions](http://axellus.no/digital_design_principles_wakerly_solutions.pdf), [Online Game Manuals](http://axellus.no/online_game_manuals.pdf), [Asus Rampage Iii Extreme Manual,](http://axellus.no/asus_rampage_iii_extreme_manual.pdf) [Mazda 6 Ts 2006 Owners Manual,](http://axellus.no/mazda_6_ts_2006_owners_manual.pdf) [1985 Cadillac Eldorado Repair Manual,](http://axellus.no/1985_cadillac_eldorado_repair_manual.pdf) [Ktm Mini Adventure Service Manual](http://axellus.no/ktm_mini_adventure_service_manual.pdf), [Tps Wiring Solutions](http://axellus.no/tps_wiring_solutions.pdf), [comcast](http://axellus.no/comcast_television_guide.pdf) [television guide](http://axellus.no/comcast_television_guide.pdf), [Escape From Hell Inferno 2 Larry Niven](http://axellus.no/escape_from_hell_inferno_2_larry_niven.pdf), [Manual Mikrotik Espanol,](http://axellus.no/manual_mikrotik_espanol.pdf) [Nissan Altima 2004 Owners](http://axellus.no/nissan_altima_2004_owners_manual.pdf) [Manual](http://axellus.no/nissan_altima_2004_owners_manual.pdf), [Grade 1 Maths Workbook,](http://axellus.no/grade_1_maths_workbook.pdf) [Fire Solutions Series 7 Reviews](http://axellus.no/fire_solutions_series_7_reviews.pdf), [The Faerie Ring 1 Kiki Hamilton](http://axellus.no/the_faerie_ring_1_kiki_hamilton.pdf), [Malibu Boat](http://axellus.no/malibu_boat_maintenance_manual.pdf) [Maintenance Manual](http://axellus.no/malibu_boat_maintenance_manual.pdf), [Astina Engine](http://axellus.no/astina_engine.pdf), [Saybrook Physics Obj And Essay Waec Answers 2014 2015,](http://axellus.no/saybrook_physics_obj_and_essay_waec_answers_2014_2015.pdf) [Canon Ixus 95](http://axellus.no/canon_ixus_95_is_manual.pdf) [Is Manual,](http://axellus.no/canon_ixus_95_is_manual.pdf) [Volvo C70 Convertible Manual](http://axellus.no/volvo_c70_convertible_manual.pdf), [Dummit And Foote](http://axellus.no/dummit_and_foote.pdf), [fundamentals of management 6th edition exam](http://axellus.no/fundamentals_of_management_6th_edition_exam_questions.pdf) [questions](http://axellus.no/fundamentals_of_management_6th_edition_exam_questions.pdf)